## 家族の登録

▲ こちらの手続きは医療機関内で行う必要があります。

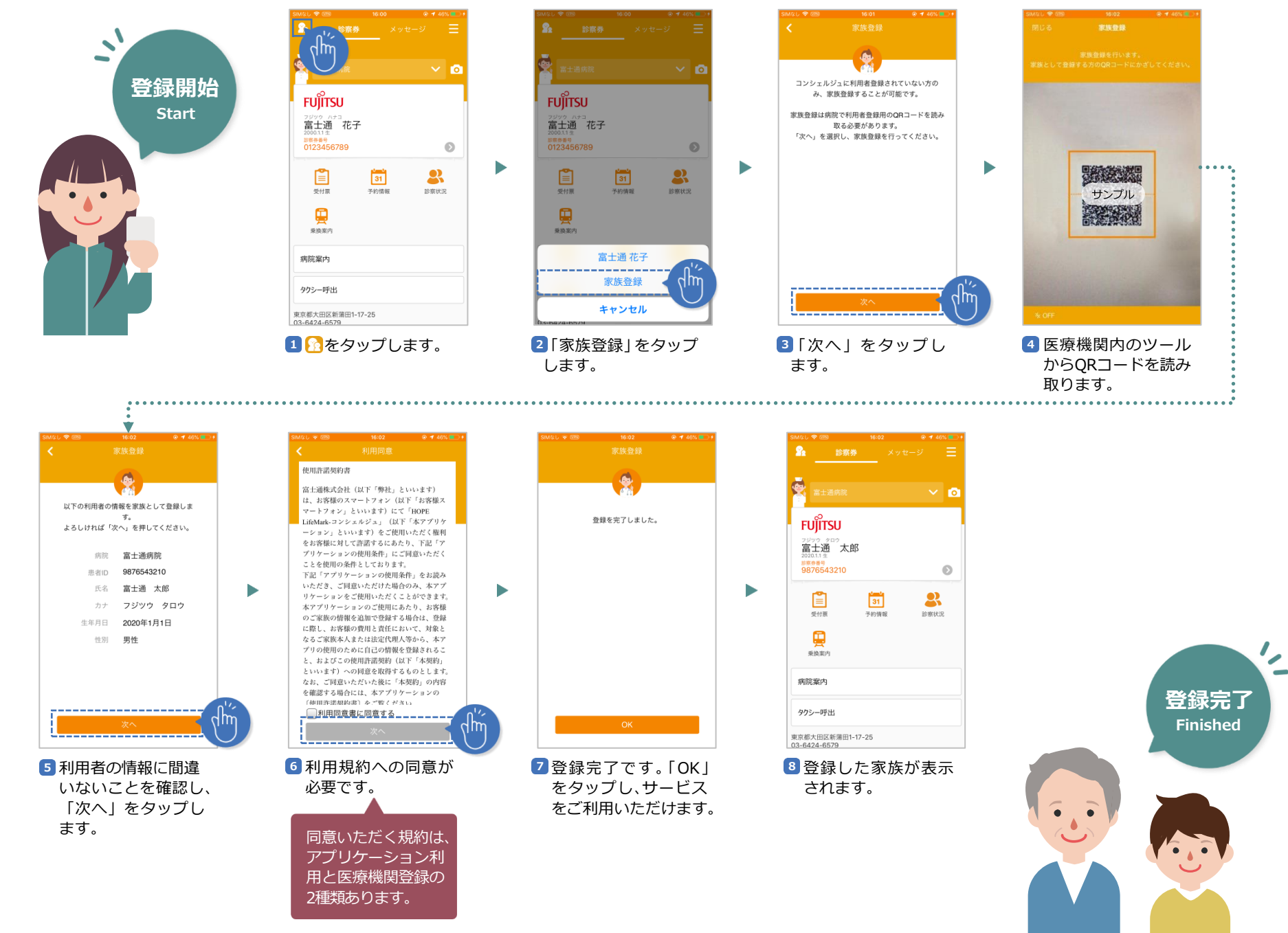